## Package 'StarBioTrek'

April 15, 2017

Type Package

Title StarBioTrek

Version 1.0.3

Date 02-09-2017

Author Claudia Cava, Isabella Castiglioni

Maintainer Claudia Cava <claudia.cava@ibfm.cnr.it>

**Depends**  $R$  ( $>= 3.3$ )

Imports SpidermiR, KEGGREST, org.Hs.eg.db, AnnotationDbi, e1071, ROCR, grDevices, igraph

#### Description

This tool StarBioTrek presents some methodologies to measure pathway activity and crosstalk among pathways integrating also the information of network data.

License GPL  $(>= 3)$ 

biocViews GeneRegulation, Network, Pathways, KEGG

Suggests BiocStyle, knitr, rmarkdown, testthat, devtools, roxygen2, qgraph, png, grid

VignetteBuilder knitr

LazyData true

URL <https://github.com/claudiacava/StarBioTrek>

BugReports <https://github.com/claudiacava/StarBioTrek/issues>

RoxygenNote 5.0.1

NeedsCompilation no

## R topics documented:

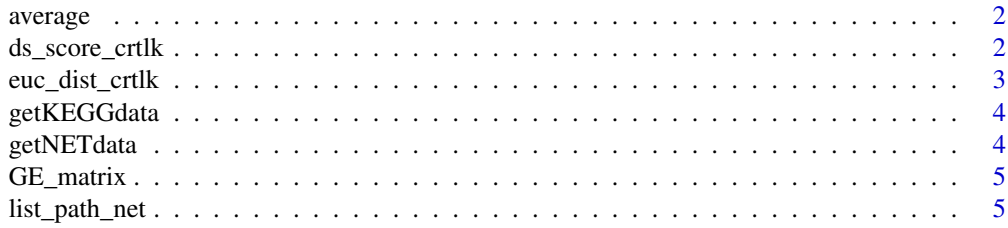

## <span id="page-1-0"></span>2 ds\_score\_crtlk

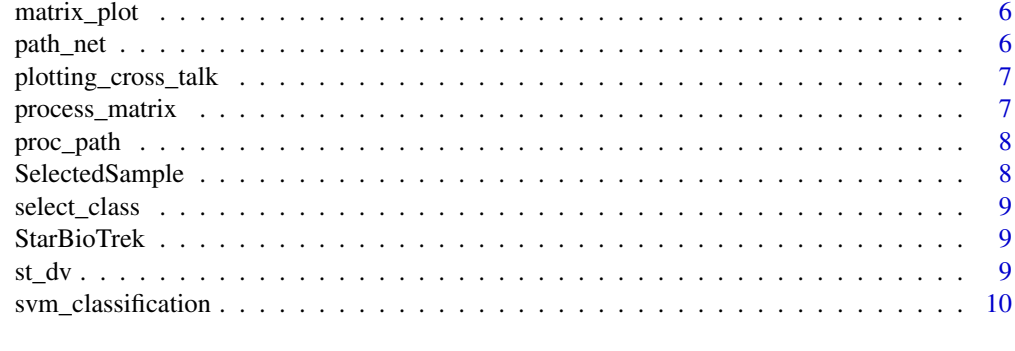

#### **Index** [11](#page-10-0)

average *For TCGA data get human pathway data and creates a matrix with the average of genes for each pathway.*

## Description

average creates a matrix with a summarized value for each pathway

## Usage

```
average(dataFilt, pathway)
```
## Arguments

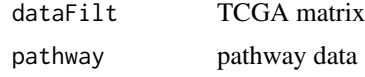

## Value

a matrix value for each pathway

#### Examples

score\_mean<-average(dataFilt=tumo[,1:2],path)

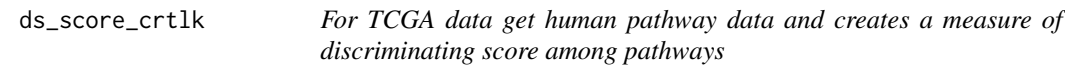

#### Description

ds\_score\_crtlk creates a matrix with discriminating score for pathways

## Usage

ds\_score\_crtlk(dataFilt, pathway)

#### <span id="page-2-0"></span>euc\_dist\_crtlk 3

#### Arguments

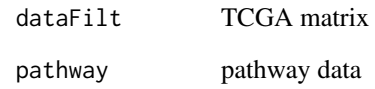

## Value

a matrix value for each pathway

## Examples

cross\_talk\_st\_dv<-ds\_score\_crtlk(dataFilt=tumo[,1:2],pathway=path)

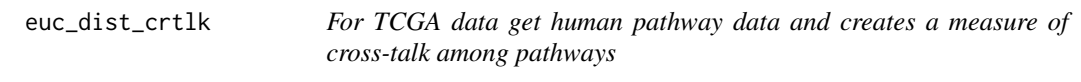

## Description

euc\_dist\_crtlk creates a matrix with euclidean distance for pairwise pathways

## Usage

euc\_dist\_crtlk(dataFilt, pathway)

#### Arguments

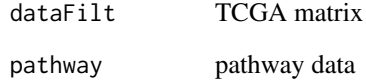

#### Value

a matrix value for each pathway

## Examples

score\_euc\_dista<-euc\_dist\_crtlk(dataFilt=tumo[,1:2],path)

<span id="page-3-0"></span>

## Description

getKEGGdata creates a data frame with human KEGG pathway. Columns are the pathways and rows the genes inside those pathway

#### Usage

```
getKEGGdata(KEGG_path)
```
#### Arguments

KEGG\_path variable

## Value

dataframe with human pathway data

#### Examples

path<-getKEGGdata(KEGG\_path="Transcript")

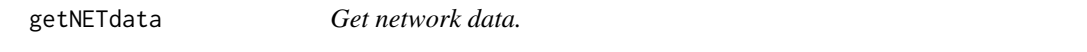

#### Description

getNETdata creates a data frame with network data. Network category can be filtered among: physical interactions, co-localization, genetic interactions and shared protein domain.

## Usage

```
getNETdata(network, organism = NULL)
```
#### Arguments

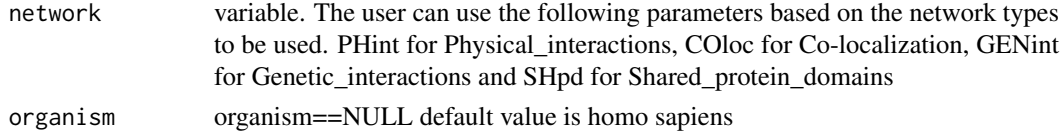

#### Value

dataframe with gene-gene (or protein-protein interactions)

#### Examples

```
organism="Saccharomyces_cerevisiae"
netw<-getNETdata(network="SHpd",organism)
```
<span id="page-4-0"></span>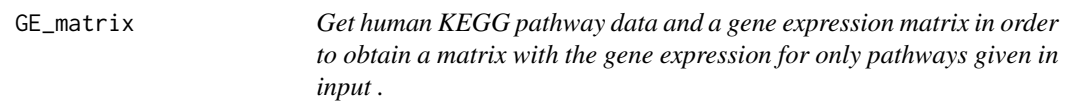

## Description

GE\_matrix creates a matrix of gene expression for pathways given by the user.

## Usage

```
GE_matrix(DataMatrix, pathway)
```
## Arguments

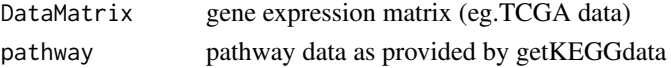

## Value

a matrix for each pathway ( gene expression level belong to that pathway)

#### Examples

list\_path\_gene<-GE\_matrix(DataMatrix=tumo[,1:2],pathway=path)

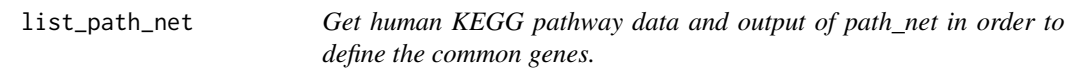

## Description

list\_path\_net creates a list of interacting genes for each human pathway.

#### Usage

list\_path\_net(lista\_net, pathway)

## Arguments

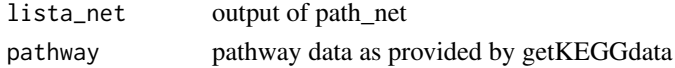

## Value

a list of genes for each pathway (interacting genes belong to that pathway)

#### Examples

```
lista_netw<-path_net(pathway=path,data=netw)
list_path<-list_path_net(lista_net=lista_netw,pathway=path)
```
<span id="page-5-0"></span>matrix\_plot *Get human KEGG pathway data and a gene expression matrix in order to obtain a matrix with the mean gene expression for only pathways given in input .*

## Description

GE\_matrix creates a matrix of mean gene expression for pathways given by the user.

#### Usage

```
matrix_plot(DataMatrix, pathway)
```
#### Arguments

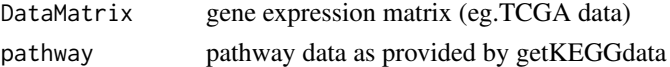

#### Value

a matrix for each pathway (mean gene expression level belong to that pathway)

#### Examples

list\_path\_plot<-matrix\_plot(DataMatrix=tumo[,1:2],pathway=path)

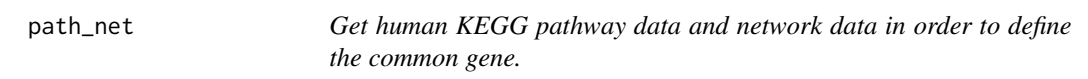

#### Description

path\_net creates a list of network data for each human pathway. The network data will be generated when interacting genes belong to that pathway.

#### Usage

```
path_net(pathway, data)
```
#### Arguments

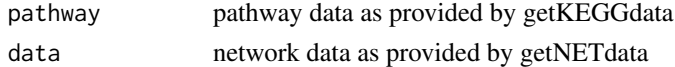

## Value

a list of network data for each pathway (interacting genes belong to that pathway)

#### Examples

lista\_net<-path\_net(pathway=path,data=netw)

<span id="page-6-0"></span>plotting\_cross\_talk *Get human KEGG pathway data and a gene expression matrix we obtain a matrix with the gene expression for only pathways given in input*

#### Description

plotting\_matrix creates a matrix of gene expression for pathways given by the user.

#### Usage

plotting\_cross\_talk(DataMatrix, pathway, path\_matrix)

*.*

## Arguments

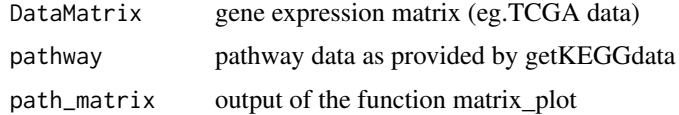

#### Value

a plot for pathway cross talk

#### Examples

mt<-plotting\_cross\_talk(DataMatrix=tumo[,1:2],pathway=path,path\_matrix=list\_path\_plot)

process\_matrix *Process matrix TCGA data after the selection of pairwise pathway*

#### Description

processing gene expression matrix

#### Usage

```
process_matrix(measure, list_perf)
```
#### Arguments

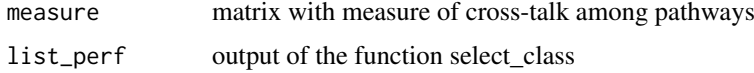

## Value

a gene expression matrix for case study 1

<span id="page-7-0"></span>

#### Description

getKEGGdata creates a data frame with human KEGG pathway. Columns are the pathways and rows the genes inside those pathway

#### Usage

proc\_path(mer)

#### Arguments

mer output for example of select\_path\_carb

#### Value

dataframe with human pathway data

SelectedSample *Select the class of TCGA data*

## Description

select two labels from ID barcode

#### Usage

SelectedSample(Dataset, typesample)

## Arguments

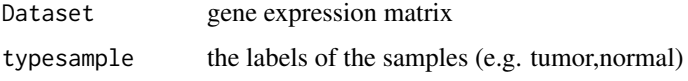

## Value

a gene expression matrix of the samples with specified label

## Examples

tumo<-SelectedSample(Dataset=Data\_CANCER\_normUQ\_filt,typesample="tumor")[,2]

<span id="page-8-0"></span>select\_class *Select the class of TCGA data*

#### Description

select two labels from ID barcode

## Usage

```
select_class(auc.df, cutoff)
```
#### Arguments

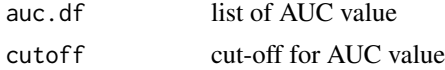

## Value

a gene expression matrix with only pairwise pathway with a particular cut-off

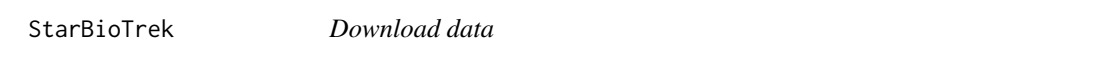

#### Description

StarBioTrek allows you to Download data of samples from StarBioTrek

## Details

The functions you're likely to need from StarBioTrek is path\_star Otherwise refer to the vignettes to see how to format the documentation.

st\_dv *For TCGA data get human pathway data and creates a measure of standard deviations among pathways*

#### Description

st dv creates a matrix with standard deviation for pathways

#### Usage

st\_dv(DataMatrix, pathway)

#### Arguments

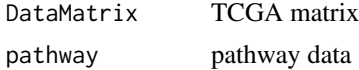

## Value

a matrix value for each pathway

#### Examples

```
stand_dev<-st_dv(DataMatrix=tumo[,1:2],pathway=path)
```
svm\_classification *SVM classification for each feature*

## Description

svm class creates a list with auc value

## Usage

```
svm_classification(TCGA_matrix, tumour, normal, nfs)
```
#### Arguments

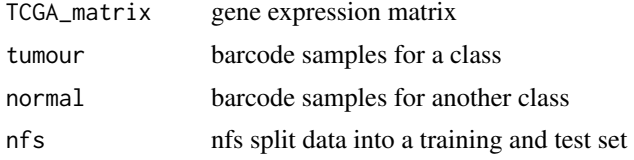

## Value

a list with AUC value for pairwise pathway

## Examples

```
nf <- 60
res_class<-svm_classification(TCGA_matrix=score_euc_dist,nfs=nf,
normal=colnames(norm[,1:10]),tumour=colnames(tumo[,1:10]))
```
<span id="page-9-0"></span>

# <span id="page-10-0"></span>Index

average, [2](#page-1-0)

ds\_score\_crtlk, [2](#page-1-0)

euc\_dist\_crtlk, [3](#page-2-0)

GE\_matrix, [5](#page-4-0) getKEGGdata, [4](#page-3-0) getNETdata, [4](#page-3-0)

list\_path\_net, [5](#page-4-0)

matrix\_plot, [6](#page-5-0)

path\_net, [6](#page-5-0) plotting\_cross\_talk, [7](#page-6-0) proc\_path, [8](#page-7-0) process\_matrix, [7](#page-6-0)

select\_class, [9](#page-8-0) SelectedSample, [8](#page-7-0) st\_dv, [9](#page-8-0) StarBioTrek, [9](#page-8-0) StarBioTrek-package *(*StarBioTrek*)*, [9](#page-8-0) svm\_classification, [10](#page-9-0)